**Google Summer of Code 2020**

# **Proposal For SugarLabs Debian Advocacy for Sugar**

# **Basic Details**

**Name:** Shaan Subbaiah B C

**Email:** [shaansubbaiah.cs18@bmsce.ac.in](mailto:shaansubbaiah.cs18@bmsce.ac.in)

**Github:**<https://github.com/shaansubbaiah>

**IRC:** (freenode) shaan\_subbaiah

**Phone:** +91 9980213650

**First Language:** English

**Timezone:** Bangalore, Karnataka, India; +05:30 UTC

# **Project Details**

### **Synopsis**

The project revolves around the packaging, testing and debugging of Debian (Experimental, Release, Stable versions) with Sugar and its dependencies, checking the functioning of the core features of the application, online collaboration, save and resume features.

### **Impact on Sugar Labs**

Sugar Labs empowers and educates children, with a focus on collaboration, reflection and discovery, through their Sugar software platform.

The successful completion of the project could result in the Sugar packages being available in the future Debian releases. Some of the most popular distributions of Linux like Ubuntu, Mint and MX Linux are based on Debian. This would help in making Sugar more accessible to millions of people.

### **Technologies to be used**

The testing and debugging of the Sugar would require knowledge of **Python, GTK+ 3**. I will be testing Sugar, the toolkit, activities, collaboration between network instances. I would also be using:

- **Virtualization software** like VirtualBox and KVM to test collaboration between multiple network instances.
- **Macro/ automation software** like xdotool and AutoHotkey to check for user interface issues upon input.
- **Core Packaging tools** provided by Debian such as dpkg-dev, debconf, fakeroot.
- **Package lint tools** such as Lintian, piuparts, debdiff to help in finding common problems and policy violations in the packages.
- **Other tools provided by Debian** to help build, upload and automate the package building process such as git-buildpackage, dupload, devscripts, etc

# **Packaging**

### **Packaging Sugar for Debian**

### **Package files used/ built**

- **Upstream source archive file:** The Sugar package source tar.gz / tgz file from which the actual Debian package will be made.
- **Source package:** Addition of appropriate Debian files such as to make it compatible with the packaging tools.
- **Binary package:** The final Debian binary package .deb that will be installed.

### **Testing of built package**

Run a chroot environment - changes apparent root directory for running applications, prevents breaking the developer system, makes it easier to find missing dependencies. Run tests:

● **Using Lintian**

lintian package-version.changes

● **Using Piuparts**

piuparts binpackage-version.deb

● **Automated checks using check-all-the-things Debian package**

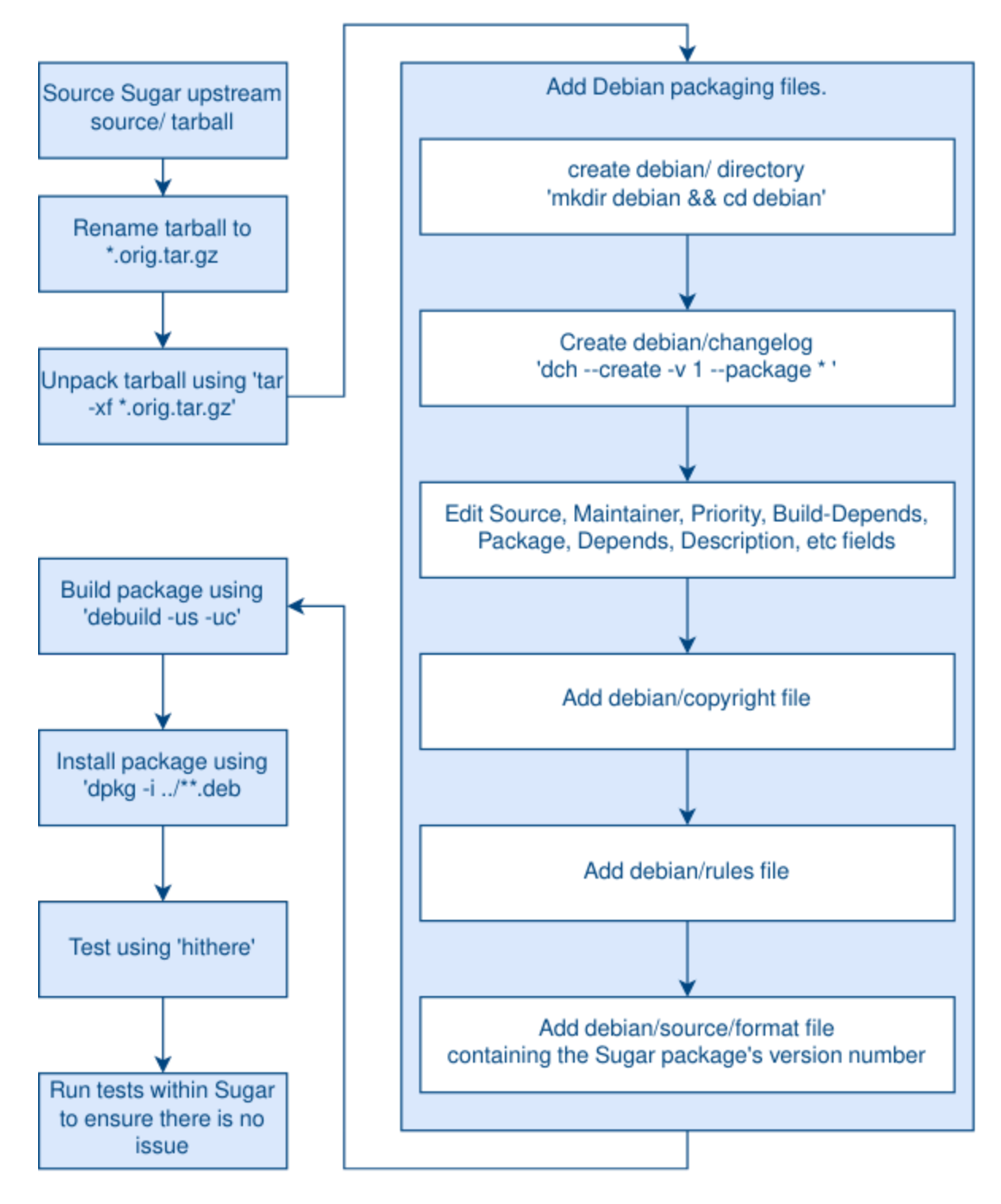

**Debian packaging workflow**

# **Testing**

### **Testing of Sugar packages for Debian**

### **Setup of testing environment**

● Setup appropriate environment for testing Sugar and its packages on the various releases of Debian (Debian latest release (Buster), testing release Debian 11 (Bullseye), and experimental release) using a Virtual Machine/ other means.

#### **Features to be tested**

- Application should start and shut down normally
- Major features of each Activity
- Collaboration to be testing if supported in the Activity
- Major issues breaking the user interface
- Save and resume features of the Journal
- Working of clipboard, date, colors, etc as outlined under [Organized Test](http://wiki.laptop.org/go/Semantic_MediaWiki#Suggestions_for_test_cases) [Cases in the Semantic MediaWiki](http://wiki.laptop.org/go/Semantic_MediaWiki#Suggestions_for_test_cases)

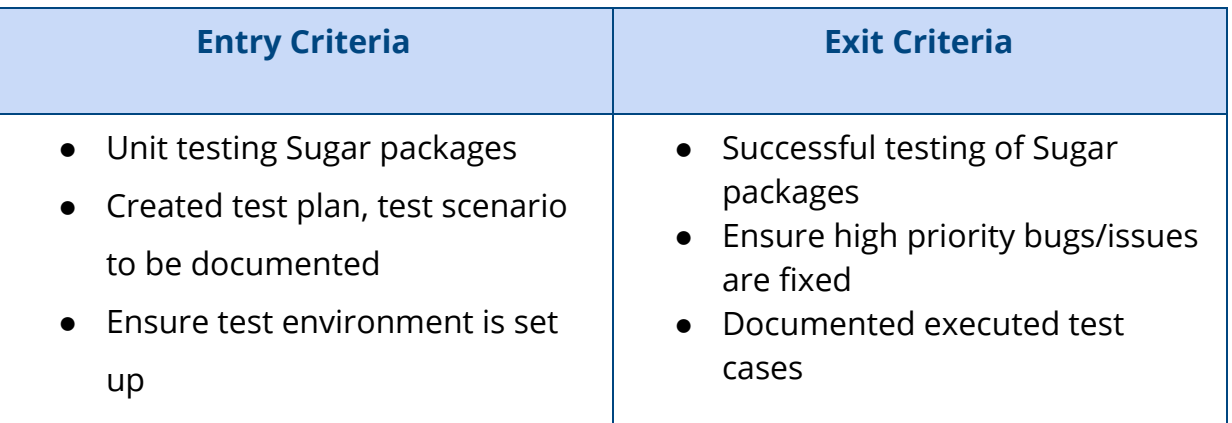

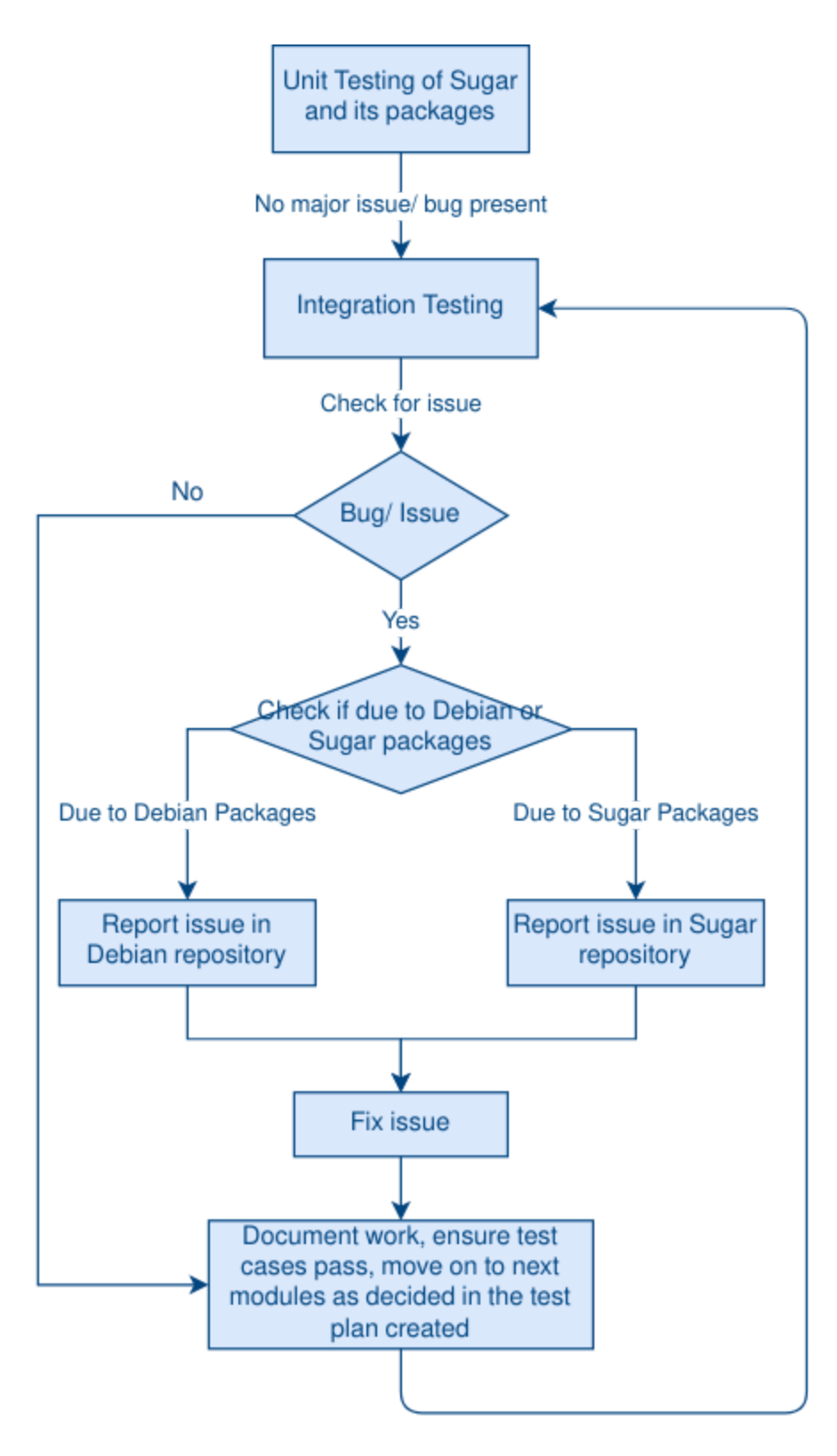

**Project test workflow**

# **Project Timeline**

This is a rough timeline, as the project revolves around testing, it will likely change after discussing with the mentors, creating test plans and unexpected issues.

#### **Community Bonding Period (May 4th - June 1st)**

During this time I will get to know the community better, converse with the members, familiarize myself better with the code base and set up a workflow to optimize my productivity for the coming months.

### **Coding Period (June 1st - August 24th)**

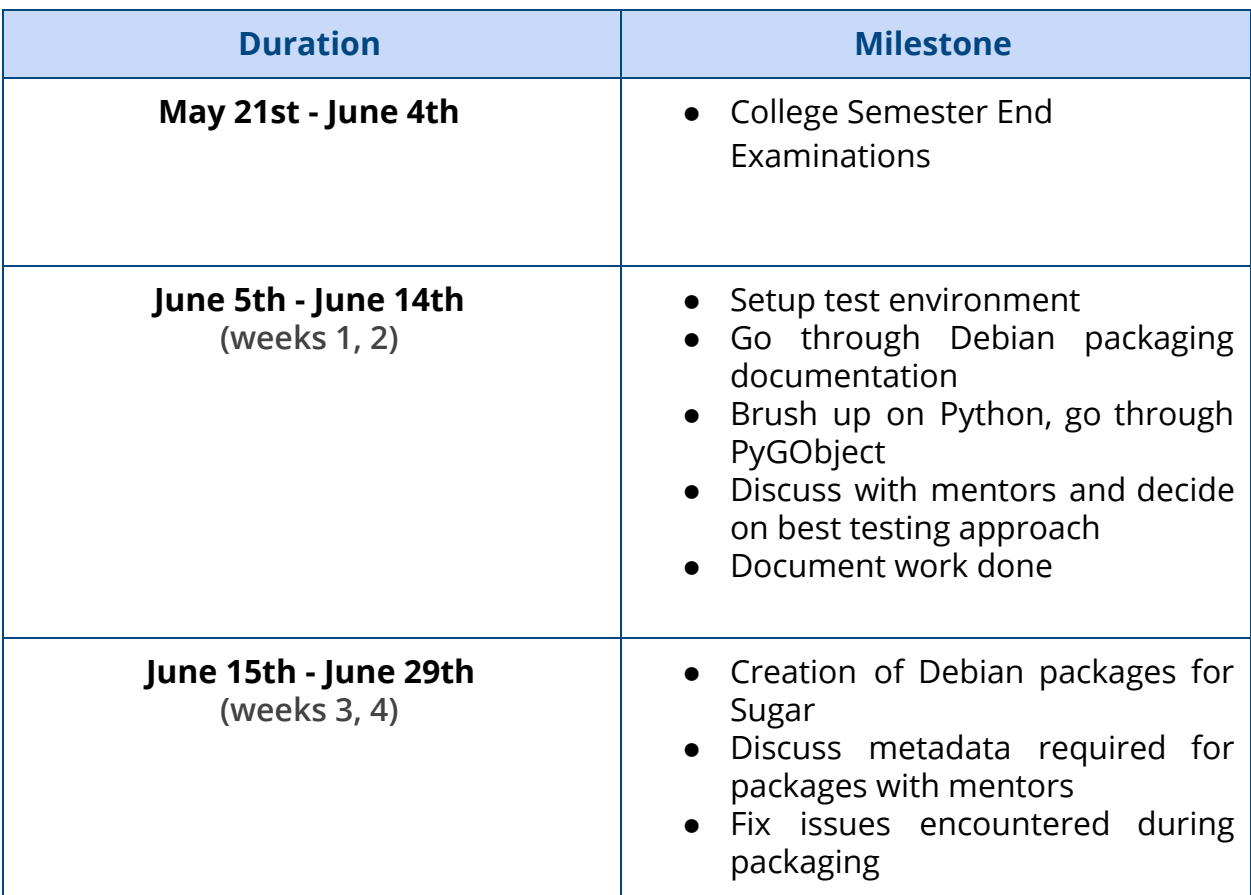

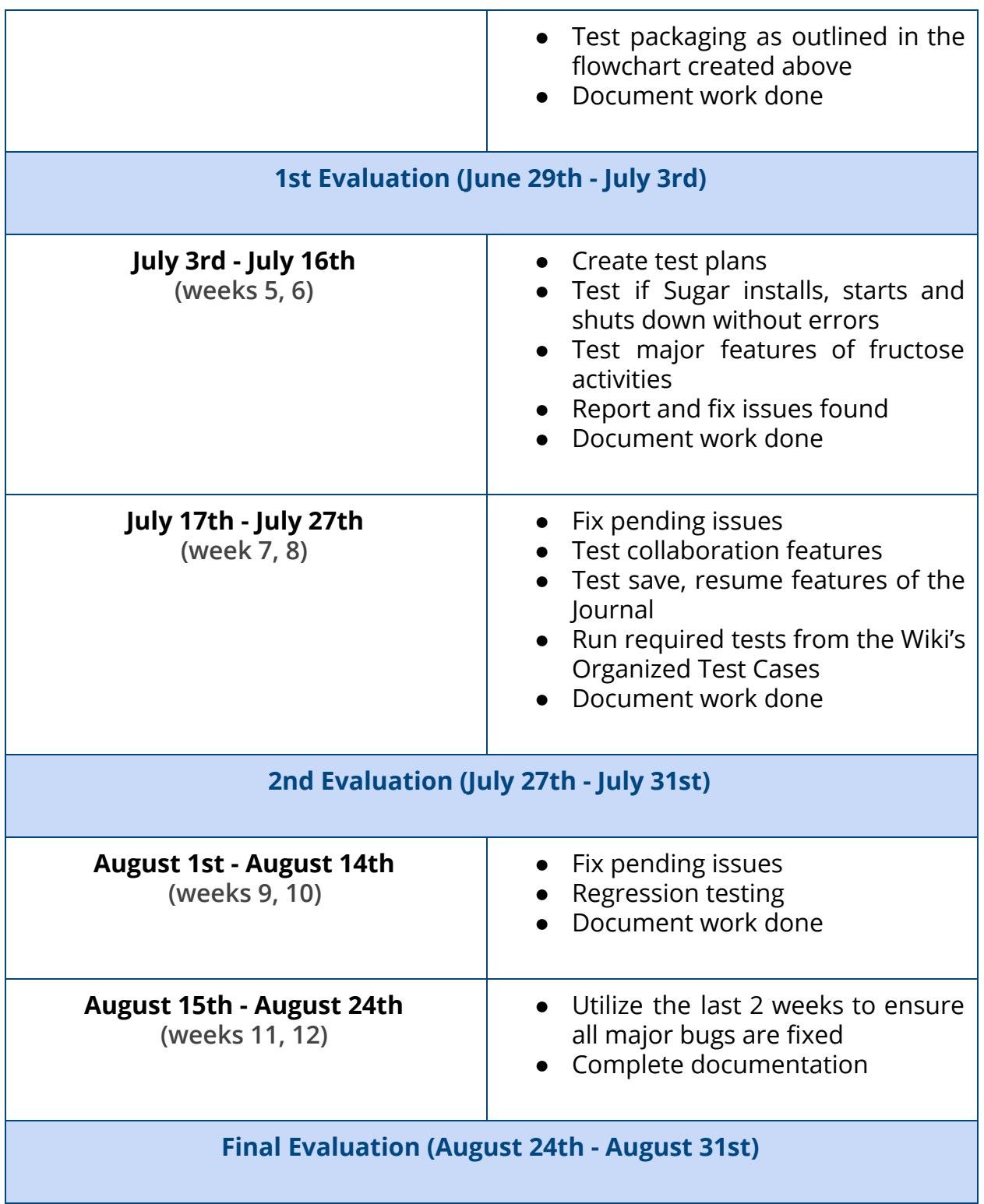

### **Availability**

I will be able to spend at least 7-8 hours a day, 6 days a week working on the project. I have my Semester End Examinations from which have been marked in the timeline, during which I would be able to work 1-2 hours a day, 7 days a week. I do not have any other projects/ Internships lined out for the summer so I will be able to dedicate my time completely towards this project.

Due to the current situation with COVID-19, the dates for my examinations mentioned earlier may change. I will be notifying my Mentors as soon as I am informed of the same.

#### **Communication**

I would prefer reporting my progress via the Sugar-devel Mailing List and/or using a blogging platform such as Medium/ Github Pages. Open to use any other medium if required.

#### **Post GSoC**

I plan to contribute towards other Ideas that have not been taken up during GSoC, write documentation and maintain my work done during GSoC.

## **About Me**

I am in my sophomore year, pursuing my Bachelors of Engineering in Computer Science at BMS College of Engineering, Bangalore. I have a deep interest in Computers and open source software. I have been using Manjaro as my daily driver for the last 3 years, I enjoy the flexibility and customizability open source software provides.

Also passionate in design, I spend my free time theming the Plasma desktop and tinkering with custom ROMs on Android devices. I am part of the design team that organizes my college's National level technology fest 'Phase Shift' and cultural fest 'Utsav', some of my digital art can be found on [Instagram](https://www.instagram.com/shaan_subbaiah/).

**Skills**

Languages: C/C++, Java, Python

Frontend: HTML, CSS, Javascript, Node.js

Backend: Building REST APIs using MySQL and Sequelize

Regarding past Open Source experience, I took part in Google Code In 2018 and a few design competitions held by KDE. This is the first time I will be contributing through GSoC.

### **Work Experience/ Projects**

### **Software Developer Intern at KarmaLife (AI Foundry)**

Worked directly with the Data Science team in developing a dynamic dashboard to provide a user-friendly, simplified view of data and help the company make smarter, data-driven decisions.

Dashboard built using Python3 - Plotly Dash, Flask, Dash Bootstrap Components. Fetched data from mongoDB

### **Open Source Projects:**

#### **Nimbu** - Music Bot for Discord ([Github\)](https://github.com/shaansubbaiah/Nimbu)

Discord bot that allows users to stream audio from Youtube. Supports various playback commands and features generally available in paid bots such as client side volume adjustment, a dynamic queueing system and saving audio offline. Features a command handler, making addition and removal of features a breeze.

Uses Node.js, Discord.js, fluent-ffmpeg for transcoding audio, ytdl-core for sourcing audio and yt-search for audio metadata.

**Book XChange** - Platform to sell or donate books ([Github\)](https://github.com/shaansubbaiah/bookx-frontend)

Intra-college online platform for selling or donating previous semester's books, notes, drafters, lab uniforms, etc. Backend is still in development.

Built using Node.js, Express, Material.io

Other smaller projects available on [Github](https://github.com/shaansubbaiah/)

#### **Previous contributions towards Sugar Labs:**

- Report issue where Write Activity window could be dragged in Ubuntu 20.04 packages<https://github.com/sugarlabs/write-activity/issues/38> **[Fixed]**
- Fix installer script for Sugar v116 on Arch Linux by Srevin Saju <https://github.com/srevinsaju/sugar-arch/pull/1> **[Merged]**
- Fix issue due to Python 3 Type Error <https://github.com/sugarlabs/sugar/issues/909> **[In Progress]**
- Create documentation to help new users to 'login to Sugar' <https://github.com/shaansubbaiah/tutorial-sugar-log-in> **[Merged]**